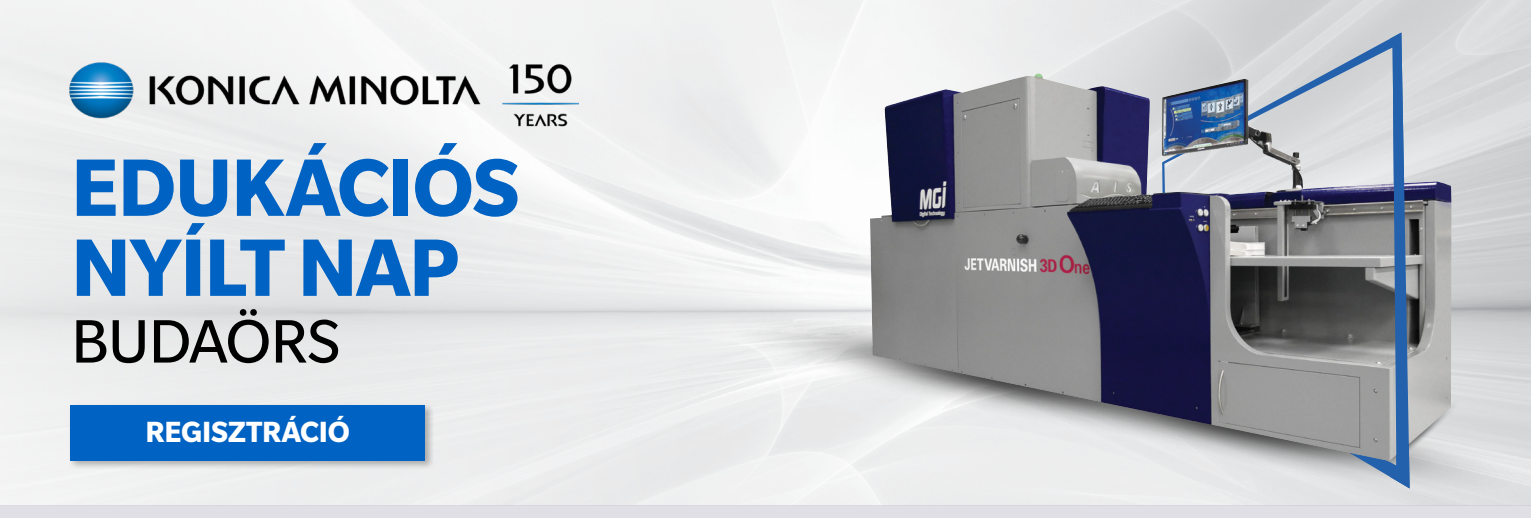

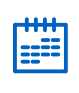

**IDŐPONT** 2023.06.28. 15:00

 $\bigcirc$ **HELYSZÍN** KONICA MINOLTA BEMUTATÓTEREM 2040, BUDAÖRS, GYÁR U. 2.

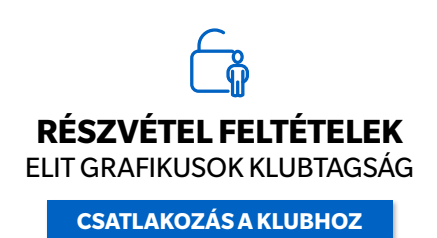

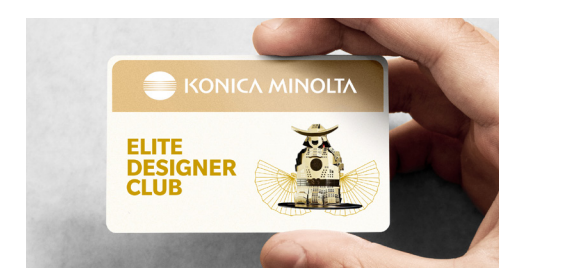

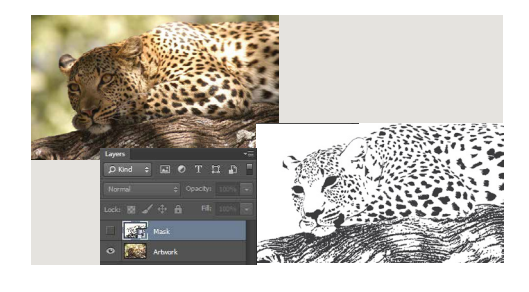

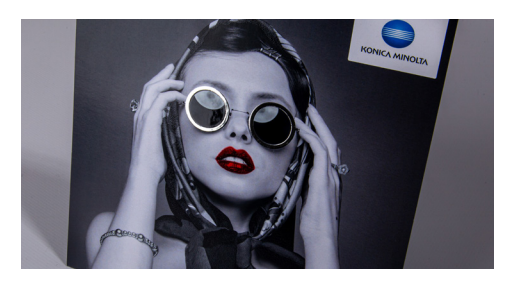

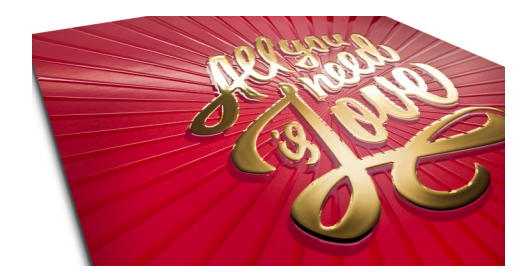

## HŰSÉGPROGRAM BEMUTATÁSA

- aktiváló kód igénylése modulok használatához
- ajánlatkérés modul

**PROGRAMTERV**

- megvalósult munkák megerősítése, pontgyűjtéssel
- incentive programok, nyeremények

## MGI ELMÉLETI ÁTTEKINTÉS

- technológia
- gép felépítése
- előkészítés alapok
	- rétegek külön oldalon
	- spot color
	- nyomdai anyagból nyomásra kész TIFF állomány
- előkészítés tippek-trükkök példákkal
	- vektoros anyagok illustrator
	- raszteres anyagok photoshop

## GYAKORLATI BEMUTATÓ, EFFEKTEK

- 2D-3D lehetőségek
- szemléltetés:
	- kreatív és nem kreatív lakkhasználat
	- vízjel hatás
	- lakkra aranyozás értelmes és nem értelmes módja
	- "matt lakkozás"
	- textúrák

## ÉRTÉKESÍTÉSI ÉS MEGGYŐZÉSI TIPPEK

- felületnemesítés céljai
- MGI technológia előnyei
- Érvelés az MGI munkák mellett

**[REGISZTRÁCIÓ](https://m.konicaminolta.eu/edukacios_napok.html)**

Bármilyen további kérdés, kérés esetén állunk rendelkezésére az alábbi elérhetőségeink egyikén: Németh Niké | +36-20-409-9198 | nike.nemeth@konicaminolta.hu

Konica Minolta Magyarország Üzleti Megoldások Kft. **|** 1117 Budapest, Galvani u. 4. **|** 06-1-464-9000 **|** ugyfel@konicaminolta.hu **|** www.konicaminolta.hu